## **PRUEBA DE ACCESO (LOGSE)**

# **UNIVERSIDAD DE MADRID**

# **SEPTIEMBRE – 2010 (GENERAL)**

## (RESUELTOS por Antonio Menguiano)

MATEMÁTICAS II Tiempo máximo: 1 hora y 30 minutos

El alumno contestará a los cuatro ejercicios de una de las dos opciones (A o B) que se le ofrecen. Nunca deberá contestar a unos ejercicios de una opción y a otros ejercicios de la otra opción. En cualquier caso, la calificación se hará sobre lo respondido a una de las dos opciones. No se permite el uso de calculadoras gráficas. iumno contestará a los cuatro ejercicios de una de las dos opciones (A o I<br>en. Nunca deberá contestar a unos ejercicios de una opción y a otros ejera opción. En cualquier caso, la calificación se hará sobre lo respondido

# OPCIÓN A

1°) Dada la matrix 
$$
A = \begin{pmatrix} m-1 & 1 & m & 1 \\ 1 & m-1 & m & 1 \\ 1 & 1 & 2 & m-1 \end{pmatrix}
$$
, se pide:

a ) Estudiar el rango de A según los valores del parámetro m.

b ) En el caso de  $m = 0$ , resolver el sistema:  $\overline{\phantom{a}}$  $\overline{\phantom{a}}$  $\overline{\phantom{a}}$ J  $\backslash$  $\mathsf{I}$  $\mathbf{r}$  $\mathsf{L}$  $\setminus$ ſ =  $\overline{\phantom{a}}$  $\overline{\phantom{a}}$  $\overline{\phantom{a}}$  $\overline{\phantom{a}}$ J  $\backslash$  $\overline{\phantom{a}}$  $\mathbf{I}$  $\mathbf{r}$  $\mathsf{L}$  $\setminus$ ſ 0 0 0 · *t z y x*  $A \cdot | \cdot | = | 0 |.$ ----------

a )

 ${C_1, C_2, C_3} \implies | 1 \quad m-1 \quad m | = 2(m-1)^2 + m + m - m(m-1) - m(m-1) - 2 =$ −  $\Rightarrow$   $\{C_1, C_2, C_3\}$   $\Rightarrow$  | 1  $m-1$   $m$  |  $=$  2 $(m-1)^2 + m + m - m(m-1) - m(m-1) - 2$ 211 1  $m-1$ 1 1  $\left| \begin{array}{cc} C_1, & C_2, & C_3 \end{array} \right|$  **1**  $m-1$   $m \Big| = 2(m-1)^2 + m + m - m(m-1) - m(m)$  $m-1$  1  $m$ *Rango*  $A \Rightarrow C_1, C_2, C_3$ 

$$
=2(m^2-2m+1)+2m-2m(m-1)-2=2m^2-4m+2+2m-2m^2+2m-2=0.
$$

 ${C_1, C_2, C_4} \Rightarrow | 1 \qquad m-1 \qquad 1 | = (m-1)^3 + 1 + 1 - (m-1) - (m-1) - (m-1) =$ − − −  $\Rightarrow$   $\{C_1, C_2, C_4\}$   $\Rightarrow$  | 1  $m-1$  1  $=(m-1)^3+1+1-(m-1)-(m-1)-(m-1)$ 1  $1$   $m-1$ 1  $m-1$  1 1 1 1  $\begin{array}{ccc} \mathcal{L}_1, & \mathcal{L}_2, & \mathcal{L}_4 \end{array}$   $\Rightarrow$  | 1 *m*-1 1 | =  $(m-1)^3 + 1 + 1 - (m-1) - (m-1) - (m-1)$ *m m m Rango*  $A \Rightarrow C_1$ ,  $C_2$ ,  $C_3$ 

$$
= m3 - 3m2 + 3m - 1 + 2 - 3(m - 1) = m3 - 3m2 + 3m + 1 - 3m + 3 = m3 - 3m2 + 4 = 0 \implies
$$

⇒ Resolviendo por Ruffini:

A. Menguiano

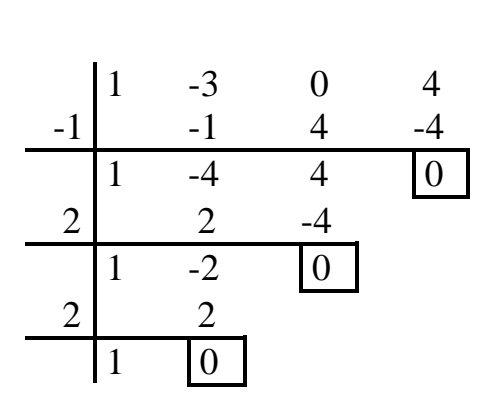

Las soluciones son  $m_1 = -1$  y  $m_2 = m_3 = 2$ .

\n
$$
\text{Range } A \Rightarrow \{C_2, C_3, C_4\} \Rightarrow \left| \begin{array}{ccc|c} 1 & m & 1 \\ m-1 & m & 1 \\ 1 & 2 & m-1 \end{array} \right| = m(m-1) + 2(m-1) + m - m - 2 - m(m-1)^2 =
$$
\n

\n\n $= m^2 - m + 2m - 2 - 2 - m(m^2 - 2m + 1) = m^2 + m - 4 - m^3 + 2m^2 - m = -m^3 + 3m^2 - 4 = 0$ \n

\n\n $\therefore m^3 - 3m^2 + 4 = 0 \Rightarrow \frac{m_1 = -1}{m_1 = -1}$ \n

\n\n $\therefore m_2 = m_3 = 2$ \n

\n\n $\text{Para } \left\{ \begin{array}{l}\n m \neq -1 \\
 m \neq 2\n \end{array} \right\} \Rightarrow \text{Range } A = 3$ \n

\n\n $\text{Para } m = -1 \Rightarrow A = \begin{pmatrix} -2 & 1 & -1 & 1 \\ 1 & -2 & -1 & 1 \\ 1 & 1 & 2 & -2 \end{pmatrix} \Rightarrow \{F_1 + F_2 = -F_3\} \Rightarrow \text{Range } A = 2$ \n

Para m = 2 
$$
\Rightarrow
$$
 A =  $\begin{pmatrix} 1 & 1 & 2 & 1 \\ 1 & 1 & 2 & 1 \\ 1 & 1 & 2 & 1 \end{pmatrix} \Rightarrow \{F_1 = F_2 = F_3\} \Rightarrow \text{Range } A = 1.$ 

\nPara m = 2  $\Rightarrow$  Range A = 1

*Para* 
$$
m = 2 \implies
$$
 *Rango*  $A = 1$ 

 $b)$ 

En el caso de m = 0, resulta:  $\begin{pmatrix} -1 & 1 & 0 & 1 \\ 1 & -1 & 0 & 1 \\ 1 & 1 & 2 & -1 \end{pmatrix} \cdot \begin{pmatrix} x \\ y \\ z \\ t \end{pmatrix} = \begin{pmatrix} 0 \\ 0 \\ 0 \end{pmatrix}$ , equivalente al sistema - $x+y+t=0$ <br>homogéneo siguiente:  $x-y+t=0$ <br> $x+y+2z-t=0$ .

Sabiendo que el rango  $A = 3$  y que el número de incógnitas es 4, según el teorema

de Rouché-Fröbenius, el sistema es compatible indeterminado. Además, de las dos primeras ecuaciones se deduce que  $t = 0$ .

Parametrizando una de las incógnitas, por ejemplo  $x = \lambda$ , resulta  $y = \lambda$  y de la última ecuación:  $\lambda + \lambda + 2z = 0 \rightarrow z = -\lambda$ .

Solution: 
$$
\begin{cases} x = \lambda \\ y = \lambda \\ z = -\lambda \\ t = 0 \end{cases}
$$
;  $\forall \lambda \in R$ 

2°) Dadas las rectas 
$$
r_1 = \begin{cases} y = 1 \\ z = 3 \end{cases}
$$
 y  $r_2 = \begin{cases} x = 0 \\ y - z = 0 \end{cases}$ , se pide:

a ) Hallar la ecuación de la recta t que corta a  $r_1$  y  $r_2$  y es perpendicular a ambas.

----------

- b ) Hallar la distancia mínima entre  $r_1$  y  $r_2$ .
- a ) El procedimiento para hallar la ecuación de la recta t es el siguiente:
- 1.- Consideramos los puntos  $A \in r_1$  y  $B \in r_2$ :  $\underline{A(0, 1, 3)}$  y  $\underline{B(0, 1, 1)}$ .
- 2.- Hallamos unos vectores directores de las rectas  $r_1$  y  $r_2$ , que son los siguientes:

$$
\overrightarrow{v_1} = \begin{vmatrix} i & j & k \\ 0 & 1 & 0 \\ 0 & 0 & 1 \end{vmatrix} = i = (1, 0, 0) ; \overrightarrow{v_2} = \begin{vmatrix} i & j & k \\ 1 & 0 & 0 \\ 0 & 1 & -1 \end{vmatrix} = k + j = j + k = (0, 1, 1).
$$

3.- Obtenemos un vector *w*, perpendicular a  $v_1$  *y*  $v_2$ :

$$
\overrightarrow{w} = \overrightarrow{v_1} \wedge \overrightarrow{v_2} = \begin{vmatrix} i & j & k \\ 1 & 0 & 0 \\ 0 & 1 & 1 \end{vmatrix} = k - j = -j + k \implies \overrightarrow{w} = (0, -1, 1)
$$

4.- Determinamos los planos  $\pi_1$  *y*  $\pi_2$ , de la forma siguiente:

 $(A; \overrightarrow{v_1}, \overrightarrow{w}) = |1 \rangle$  0 0 = 0 ;; -(z-3)-(y-1)=0 ;; z-3+y-1=0  $\Rightarrow$ −  $-1$  z –  $\equiv$  |1 0 0 |=0;; -(z-3)-(y-1)=0;; z-3+y-1=0  $0 -1 1$ 001 1  $z - 3$  $\mathcal{L}_1[A; \quad v_1, \quad w \equiv 1 \quad 0 \quad 0 \quad = 0 \quad ; \quad -(z-3)-(y-1)=0 \quad ; \quad z-3+y$  $x \quad y-1 \quad z$  $\pi_1$ <sup> $A$ </sup>;  $v_1$ , w considerations los puntos  $A \in r_1$  y  $B \in r_2$ :  $\underline{A(0, 1, 3)}$  y  $\underline{B(0, 1, 1)}$ .<br>
Iallamos unos vectores directores de las rectas r<sub>1</sub> y r<sub>2</sub>, que son los siguien<br>  $\overline{v_1} = \begin{vmatrix} i & j & k \\ 0 & 1 & 0 \\ 0 & 0 & 1 \end{vmatrix} = i = (1, 0,$ 

 $\Rightarrow \pi_1 \equiv y + z - 4 = 0.$ 

$$
\pi_2\Big(B; \overrightarrow{v_2}, \overrightarrow{w}\Big) \equiv \begin{vmatrix} x & y-1 & z-1 \\ 0 & 1 & 1 \\ 0 & -1 & 1 \end{vmatrix} = 0 \quad ; \quad x + x = 0 \quad ; \quad 2x = 0 \implies \underline{\pi_2 \equiv x = 0}.
$$

La recta pedida t es la que determinan los planos  $\pi_1$  *y*  $\pi_2$  en su intersección:

$$
t \equiv \begin{cases} y + z - 4 = 0 \\ x = 0 \end{cases}
$$

Para una mejor comprensión del ejercicio se hace el esquema siguiente.

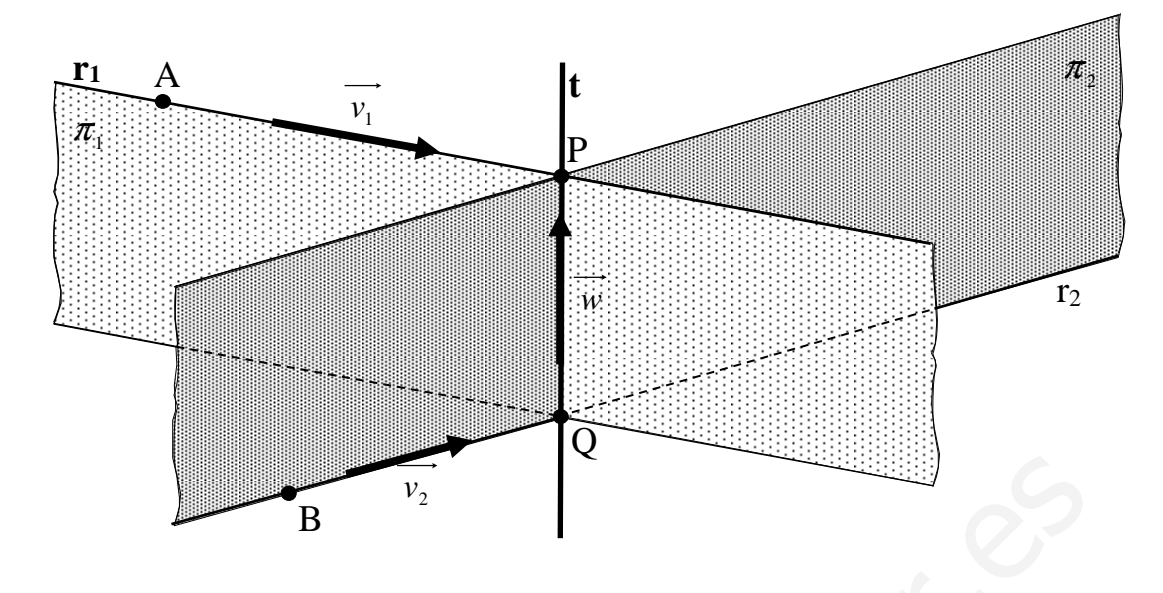

 $b)$ 

La distancia mínima entre  $r_1$  y  $r_2$  es la que existe entre los punto P y Q.

El punto P es la intersección de la recta  $r_1$  y el plano  $\pi_2$ :

$$
r_1 \equiv \begin{cases} y = 1 \\ z = 3 \\ \Rightarrow P(0, 1, 3) \end{cases}
$$

$$
\pi_2 \equiv x = 0
$$

El punto Q es la intersección de la recta  $r_2$  y el plano  $\pi_1$ :

$$
r_2 \equiv \begin{cases} x = 0 \\ y - z = 0 \end{cases} \Rightarrow \underline{Q}(0, 2, 2).
$$
  

$$
\pi_2 \equiv y + z - 4 = 0
$$

 $d(r_1, r_2) = \overline{PQ} = \sqrt{(0-0)^2 + (2-1)^2 + (2-3)^2} = \sqrt{0+1+1} = \sqrt{2}.$  $\underline{d(r_1, r_2)} = \sqrt{2}$  *unidades* La distancia mínima entre r<sub>1</sub> y r<sub>2</sub> es la que existe entre los punto P y Q.<br>
El punto P es la intersección de la recta r<sub>1</sub> y el plano  $\pi_2$ :<br>  $r_1 = \begin{cases} y = 1 \\ z = 3 \\ z = x = 0 \end{cases} \Rightarrow \frac{P(0, 1, 3)}{P(0, 1, 3)}$ .<br>
El punto Q es

3°) Calcular los límites: a) 
$$
\lim_{x \to 0} (1 + \arctan x)^{\frac{\alpha}{x}}
$$
. b)  $\lim_{x \to \infty} \frac{3x + 2e^x}{7x + 5e^x}$ .

----------

a)  
\n
$$
\lim_{x \to 0} (1 + \arctan x)^{\frac{\alpha}{x}} = \lim_{x \to 0} \left[ (1 + \arctan x)^{\frac{1}{x}} \right]^{\alpha} = \left[ \lim_{x \to 0} (1 + \arctan x)^{\frac{1}{x}} \right]^{\alpha} =
$$
\n
$$
= \left[ (1+0)^{\infty} \right]^{\alpha} = (1^{\infty})^{\alpha} \implies \text{Tip } n^{\circ} e \implies \left[ \lim_{x \to 0} (1 + \arctan x)^{\frac{1}{\arctan x} \cdot \frac{\arctan x}{x}} \right]^{\alpha} =
$$
\n
$$
= \left[ \lim_{x \to 0} (1 + \arctan x)^{\frac{1}{\arctan x}} \right]^{\frac{\arctan x}{x}} = e^{\alpha \cdot \frac{\lim_{x \to 0} \arctan x}{x}} = e^{\alpha} + e^{\frac{\lim_{x \to 0} \arctan x}{x}} = e^{\alpha} + e^{\frac{0}{\alpha}} \implies
$$
\n
$$
\Rightarrow \frac{0}{0} \implies \text{In det.} \implies \left\{ L' \text{Hopital} \right\} \implies e^{\alpha} + e^{\frac{\lim_{x \to 0} \frac{1}{1 + x^2}}{1}} = e^{\alpha} + e^1 = \underbrace{e^{\alpha+1}}^{\text{int.}} \right]
$$

 $b)$ 

$$
\lim_{x \to \infty} \frac{3x + 2e^x}{7x + 5e^x} = \frac{\infty + \infty}{\infty + \infty} = \frac{\infty}{\infty} \implies \text{Index.} \implies \lim_{x \to \infty} \frac{\frac{3x + 2e^x}{5e^x}}{\frac{7x + 5e^x}{5e^x}} = \lim_{x \to \infty} \frac{\frac{3x}{5e^x} + \frac{2}{5}}{\frac{7x}{5e^x} + 1} \implies
$$

$$
\Rightarrow \begin{cases} \n\lim_{x \to \infty} \frac{3x}{5e^x} = \frac{\infty}{\infty} \implies \text{In det.} \implies \{L' \text{Hopital}\} \implies \frac{\lim_{x \to \infty} \frac{3}{5e^x} = \frac{3}{\infty} = 0}{\frac{5}{5e^x}} \\ \n\lim_{x \to \infty} \frac{7x}{5e^x} = \frac{\infty}{\infty} \implies \text{In det.} \implies \{L' \text{Hopital}\} \implies \frac{\lim_{x \to \infty} \frac{7}{5e^x} = \frac{7}{\infty} = 0}{\frac{5}{5e^x}} \implies \frac{2}{1} = \frac{2}{5} \\ \n\implies \frac{\lim_{x \to \infty} \frac{7x}{5e^x} = \frac{7}{\infty}}{\frac{5}{5e^x} + \frac{5}{5e^x}} = \frac{2}{5} \implies \frac{\lim_{x \to \infty} \frac{7x}{5e^x}}{\frac{5}{5e^x} + \frac{15}{5e^x}} = \frac{2}{5} \implies \frac{\lim_{x \to \infty} \frac{7x}{5e^x}}{\frac{5}{5e^x} + \frac{15}{5e^x}} = \frac{2}{5} \implies \frac{\lim_{x \to \infty} \frac{7x}{5e^x}}{\frac{5}{5e^x} + \frac{15}{5e^x}} = \frac{2}{5} \implies \frac{\lim_{x \to \infty} \frac{7x}{5e^x}}{\frac{5}{5e^x} + \frac{15}{5e^x}} = \frac{2}{5} \implies \frac{\lim_{x \to \infty} \frac{7x}{5e^x}}{\frac{5}{5e^x} + \frac{15}{5e^x}} = \frac{2}{5} \implies \frac{\lim_{x \to \infty} \frac{7x}{5e^x}}{\frac{5}{5e^x} + \frac{15}{5e^x}} = \frac{2}{5} \implies \frac{\lim_{x \to \infty} \frac{7x}{5e^x}}{\frac{5}{5e^x} + \frac{15}{5e^x}} = \frac{2}{5} \implies \frac{\lim_{x \to \infty} \frac{7x}{5e^x}}{\frac{5}{5e^x} + \frac{15}{5e^x}} = \frac{2}{5} \implies \
$$

4°) Calcular: a) 
$$
I_1 = \int_0^1 \frac{x}{\sqrt{4 - x^2}} \cdot dx
$$
. b)  $I_2 = \int_0^1 x \cdot \cos x \cdot dx$ .

a)

$$
I_1 = \int_0^1 \frac{x}{\sqrt{4 - x^2}} \cdot dx \Longrightarrow \begin{cases} 4 - x^2 = t \\ -2x dx = dt \\ x dx = -\frac{1}{2} dt \end{cases} \begin{cases} x = 1 \to t = 3 \\ x = 0 \to t = 4 \end{cases} \Longrightarrow I_1 = -\frac{1}{2} \cdot \int_4^3 \frac{dt}{\sqrt{t}} = -\frac{1}{2} \cdot \int_4^3 \frac{1}{t^2} \cdot dt = 0
$$

---------

$$
= -\frac{1}{2} \cdot \left[ \frac{t^{\frac{-1}{2}+1}}{-\frac{1}{2}+1} \right]_4^3 = -\frac{1}{2} \cdot \left[ \frac{t^{\frac{1}{2}}}{\frac{1}{2}} \right]_4^3 = -\left[ \sqrt{t} \right]_4^3 = -\left( \sqrt{3} - \sqrt{4} \right) = \frac{2 - \sqrt{3} - I_1}{\frac{1}{2} - I_1}.
$$

b)  

$$
I_2 = \int_0^1 x \cdot \cos x \cdot dx \implies \begin{cases} x = u \to du = dx \\ \cos x \cdot dx = dv \to v = sen \ x \end{cases} \implies
$$

$$
\Rightarrow I_2 = \left[ x \operatorname{sen} \ x - \int \operatorname{sen} \ x \cdot dx \right]_0^1 = \left[ x \operatorname{sen} \ x + \operatorname{cos} \ x \right]_0^1 = \left[ 1 \cdot \operatorname{sen} \ (1 \, rad) + \operatorname{cos} \ (1 \, rad) \right] -
$$

$$
- \left( 0 \cdot \operatorname{sen} \ 0 + \operatorname{cos} \ 0 \right) = 0.8415 + 0.5403 - 0 - 1 = 1.3818 - 1 = 0.3818 = I_2.
$$

Nota: Advertir que la unidad natural de ángulos es el radián. Sabiendo que 360° equivalen a  $2\pi$  radianes, un radián equivale  $\frac{360^{\circ}}{2\pi} = \frac{180^{\circ}}{\pi}$ .

## OPCIÓN B

1<sup>o</sup>) Dado el plano  $\pi_1 = 2x - 3y + z = a$  y el plano  $\pi_2$  determinado por el punto P(0, 2, 4) y los vectores  $\vec{v_1} = (0, 2, 6)$   $\vec{v_2} = (1, 0, b)$ , se pide:

a) Calcular los valores  $\alpha$  y b para que  $\pi_1$  y  $\pi_2$  sean paralelos.

b ) Para  $\alpha = 1$  y  $b = 0$  determinar las ecuaciones paramétricas de la recta intersección de  $\pi_1$  y  $\pi_2$ .

----------

c) Para  $\alpha = 4$  y b = -2 determinar los puntos que están a igual distancia de  $\pi_1$  y  $\pi_2$ .

a )

La ecuación general del plano  $\pi_2$  en función de b es la siguiente:

( ) ( ) ( ) ;;042262;;0 01 620 42 ,; <sup>2</sup> <sup>21</sup> = =−−−+ −− ≡ *zybx b zyx* <sup>π</sup> *vvP* www.yoquieroaprobar.es

 $2bx+6y-12-2z+8=0$ ;;  $bx+3y-6-z+4=0 \Rightarrow \pi_2 \equiv bx+3y-z=2$ .

Para que los planos  $\pi_1$  y  $\pi_2$  sean paralelos es necesario que sus vectores normales sean linealmente dependientes (paralelos):

$$
\frac{2}{b} = \frac{-3}{3} = \frac{1}{-1} \implies b = -2.
$$

Los planos  $\pi_1$  y  $\pi_2$  son paralelos para b = -2 y cualquier valor real de α.

 $b)$ 

Para  $\alpha = 1$  y  $b = 0$  los planos son  $\pi_1 = 2x - 3y + z = 1$  y  $\pi_2 = 3y - z = 2$ ; la recta que determinan es  $\overline{\mathcal{L}}$ ∤  $\int$  $-z=$  $-3y+z=$ ≡  $3y - z = 2$  $2x-3y+z=1$  $y - z$  $x-3y+z$  $t = \begin{cases} 2\pi & \text{if } t \leq -1 \\ 0 & \text{if } t \leq 0 \end{cases}$ . Para expresar la recta t por unas ecuaciones paramétricas, como se nos pide, "parametrizamos" una de las incógnitas, por ejemplo  $y = \lambda$ :

$$
t \equiv \begin{cases} 2x - 3y + z = 1 \\ 3y - z = 2 \end{cases} \implies \underline{y} = \lambda \; ; \; \underline{z} = -2 + 3\lambda \; ; \; 2x = 1 + 3y - z = 1 + 3\lambda + 2 - 3\lambda = 3 \; ; \; \underline{x} = \frac{3}{2}.
$$

$$
t \equiv \begin{cases} x = \frac{3}{2} \\ y = \lambda \\ z = -2 + 3\lambda \end{cases}
$$

 $c)$ 

Para  $\alpha = 4$  y b = -2 los planos son  $\pi_1 = 2x - 3y + z = 4$  y  $\pi_2 = 2x - 3y + z = -2$ , que como se aprecia, son paralelos, por lo tanto, los puntos pedidos determinan el plano  $\pi$ <sub>3</sub>, paralelo y equidistante a los anteriores.

Una forma de hallar el plano  $\pi$ <sub>3</sub> es la siguiente:

Determinamos una recta s perpendicular a los planos  $\pi_1$  y  $\pi_2$  que puede determinarse por cualquier punto, por ejemplo O(0, 0, 0), y el vector normal a los planos, que es  $n = (2, -3, 1)$ :  $\overline{ }$  $\overline{\mathcal{L}}$  $\overline{1}$ ∤  $\sqrt{ }$ = −= = ≡ λ λ λ *z y x*  $s \equiv \langle y = -3 \rangle$ 2 .

Determinamos ahora los puntos de corte de s con los planos  $\pi_1$  y  $\pi_2$ :

$$
z = \lambda
$$
  
\nDeterminamos ahora los puntos de corte de s con los planos  $\pi_1$  y  $\pi_2$ :  
\n
$$
s = \begin{cases} x = 2\lambda \\ y = -3\lambda \\ z = \lambda \end{cases}
$$
\n
$$
\pi_1 = 2x - 3y + z = 4
$$
\n
$$
7\lambda = 2 \quad \therefore \quad \frac{\lambda}{1} = \frac{2}{7} \Rightarrow \frac{N(\frac{4}{7}, -\frac{6}{7}, \frac{2}{7})}{\frac{7}{7}}.
$$
\n
$$
s = \begin{cases} x = 2\lambda \\ y = -3\lambda \\ z = \lambda \end{cases}
$$
\n
$$
s = \begin{cases} x = 2\lambda \\ y = -3\lambda \\ z = \lambda \end{cases}
$$
\n
$$
\Rightarrow 2 \cdot (2\lambda) - 3 \cdot (-3\lambda) + 1 \cdot (\lambda) = -2 \quad \therefore \quad 4\lambda + 9\lambda + \lambda = -2
$$
\n
$$
\pi_2 = 2x - 3y + z = -2
$$
\n
$$
14\lambda = -2 \quad \therefore \quad 7\lambda = -1 \quad \therefore \quad \lambda = -\frac{1}{7} \Rightarrow \underbrace{0(-\frac{2}{7}, \frac{3}{7}, -\frac{1}{7})}_{\text{14}}.
$$
\n
$$
E1 \text{ punto medio de N y Q es } M\left(\frac{2}{14}, -\frac{3}{14}, \frac{1}{14}\right).
$$
\n
$$
E1 \text{ plano pedido } \pi_1 \text{ es de la forma } \pi_2 \equiv 2x - 3y + z + D = 0 \text{ v contiene a M. por}
$$

El punto medio de N y Q es  $M\left(\frac{2}{11}, -\frac{3}{11}, \frac{1}{11}\right)$ J  $\backslash$  $\mathsf{I}$ l ſ − 14  $\frac{1}{\sqrt{1}}$ 14  $, -\frac{3}{4}$ 14  $M\left(\frac{2}{11}, -\frac{3}{11}, \frac{1}{11}\right).$ 

El plano pedido  $\pi_3$  es de la forma  $\pi_3 = 2x - 3y + z + D = 0$  y contiene a M, por lo tanto tiene que satisfacer su ecuación:

$$
M\left(\frac{2}{14}, -\frac{3}{14}, \frac{1}{14}\right) \Rightarrow 2 \cdot \frac{2}{14} - 3 \cdot \frac{-3}{14} + 1 \cdot \frac{1}{14} + D = 0 \; ;; \; 1 + D = 0 \; ;; \; \underline{D} = -1.
$$
  

$$
\pi_3 \equiv 2x - 3y + z + D = 0
$$
  

$$
\underline{\pi_3 \equiv 2x - 3y + z - 1 = 0}.
$$

2<sup>o</sup>) Los puntos P(1, 2, 1), Q(2, 1, 1) y A(α, 0, 0) con  $\alpha$  > 3, determinan un plano π que corta a los semiejes positivos OY y OZ en los puntos B y C respectivamente. Calcular el valor de α para que el tetraedro determinado por los puntos A, B, C y el origen de coordenadas tenga volumen mínimo.

----------

Los vectores que determinan al plano  $\pi$  son:

$$
\vec{u} = \vec{AP} = P - A = (1, 2, 1) - (\alpha, 0, 0) = (1 - \alpha, 2, 1).
$$

$$
\overrightarrow{v} = \overrightarrow{AQ} = Q - A = (2, 1, 1) - (\alpha, 0, 0) = (2 - \alpha, 1, 1).
$$

Considerando, por ejemplo, el punto  $A(\alpha, 0, 0)$ :

$$
\pi(A; \overrightarrow{u}, \overrightarrow{v}) = \begin{vmatrix} x-1 & y-2 & z-1 \\ 1-\alpha & 2 & 1 \\ 2-\alpha & 1 & 1 \end{vmatrix} = 0 ;;
$$

$$
2(x-1)+(1-\alpha)(z-1)+(2-\alpha)(y-2)-2(2-\alpha)(z-1)-(x-1)-(1-\alpha)(y-2)=0~~;~~
$$

 $2x-2+z-1-\alpha z+\alpha+2y-4-\alpha y+2\alpha-2(2z-2-\alpha z+\alpha)-x+1-(y-2-\alpha y+2\alpha)=0$ ;

$$
x-6+z-\alpha z+3\alpha+2y-\alpha y-4z+4+2\alpha z-2\alpha-y+2+\alpha y-2\alpha=0~~;;
$$

$$
\pi \equiv x + y + (\alpha - 3)z - \alpha = 0.
$$

El punto de corte de  $\pi \equiv x + y + (\alpha - 3)z - \alpha = 0$  con OY es:

$$
v = AQ = Q - A = (2, 1, 1) - (\alpha, 0, 0) = (2 - \alpha, 1, 1).
$$
  
Considerando, por ejemplo, el punto A( $\alpha$ , 0, 0):  

$$
\pi(A; \overrightarrow{u}, \overrightarrow{v}) = \begin{vmatrix} x-1 & y-2 & z-1 \\ 1-\alpha & 2 & 1 \\ 2-\alpha & 1 & 1 \end{vmatrix} = 0 ;
$$
  

$$
v = (1-\alpha)(z-1) + (2-\alpha)(y-2) = 2(z-\alpha)(z-1) - (x-1) - (1-\alpha)(y-2) = 0 ;
$$
  

$$
2 + z - 1 - \alpha z + \alpha + 2y - 4 - \alpha y + 2\alpha - 2(2z - 2 - \alpha z + \alpha) - x + 1 - (y - 2 - \alpha y + 2\alpha)
$$
  

$$
v = (1-\alpha)(y-2) - 2(z-\alpha)(z-1) - (x-1) - (1-\alpha)(y-2) = 0 ;
$$
  

$$
2 + z - 1 - \alpha z + \alpha + 2y - \alpha y - 4z + 4 + 2\alpha z - 2\alpha - y + 2 + \alpha y - 2\alpha = 0 ;
$$
  

$$
v = (1-\alpha)(z-1) - (1-\alpha)(y-2) = 0 ;
$$
  

$$
z + z - 1 - \alpha z + \alpha + 2y - \alpha = 0 - 2\alpha - 2z - 2\alpha - y + 2 + \alpha y - 2\alpha = 0 ;
$$
  

$$
x + y + (\alpha - 3)z - \alpha = 0.
$$
  
El punto de corte de  $\pi = x + y + (\alpha - 3)z - \alpha = 0$  con OZ es:  
El punto de corte de  $\pi = x + y + (\alpha - 3)z - \alpha = 0$  con OZ es:

El punto de corte de  $\pi \equiv x + y + (\alpha - 3)z - \alpha = 0$  con OZ es:

$$
\begin{aligned}\n\pi &= x + y + (\alpha - 3)z - \alpha = 0 \\
x &= 0 \\
y &= 0\n\end{aligned}\n\Rightarrow \frac{C\left(0, 0, \frac{\alpha}{\alpha - 3}\right)}{\alpha - 3}.
$$

Los vectores que determinan el tetraedro son:

$$
\overrightarrow{OA} = (\alpha, 0, 0); \overrightarrow{OB} = \underline{(0, \alpha, 0)}; \overrightarrow{OC} = \underline{(0, 0, \frac{\alpha}{\alpha-3})}.
$$

 Sabiendo que el volumen del tetraedro es un sexto del producto mixto de los tres vectores que lo determinan, en valor absoluto, será:

$$
V = \frac{1}{6} \cdot \left| \overrightarrow{OA}, \overrightarrow{OB}, \overrightarrow{OC} \right| = \frac{1}{6} \cdot \begin{vmatrix} \alpha & 0 & 0 \\ 0 & \alpha & 0 \\ 0 & 0 & \frac{\alpha}{\alpha - 3} \end{vmatrix} = \frac{1}{6} \cdot \left| \frac{\alpha^3}{\alpha - 3} \right| \Rightarrow \{\alpha > 3\} \Rightarrow V = \frac{1}{6} \cdot \frac{\alpha^3}{\alpha - 3}.
$$

 Para que el volumen sea mínimo es necesario que se anule su primera derivada y que la segunda derivada sea positiva para los valores que anulen la primera:

$$
V' = \frac{1}{6} \cdot \frac{3\alpha^2 (\alpha - 3) - \alpha^3}{(\alpha - 3)^2} = \frac{1}{6} \cdot \frac{3\alpha^3 - 9\alpha^2 - \alpha^3}{(\alpha - 3)^2} = \frac{1}{6} \cdot \frac{2\alpha^3 - 9\alpha^2}{(\alpha - 3)^2} = \frac{1}{6} \cdot \frac{\alpha^2 (2\alpha - 9)}{(\alpha - 3)^2} = 0 \Rightarrow
$$
  

$$
\Rightarrow \alpha^2 (2\alpha - 9) = 0 \; ; \; \underline{\alpha_1} = \alpha_2 = 0 \; ; \; 2\alpha - 9 = 0 \; ; \; \underline{\alpha_3} = \frac{9}{2}.
$$

Como tiene que ser  $\alpha$  > 3, la solución tiene que ser 2  $\alpha = \frac{9}{2}$ .

Vamos a justificar que para este valor la segunda derivada es positiva:

$$
V'' = \frac{1}{6} \frac{(6\alpha^2 - 18\alpha)(\alpha - 3)^2 - \alpha^2(2\alpha - 9) \cdot 2(\alpha - 3)}{(\alpha - 3)^4} = \frac{1}{6} \frac{(6\alpha^2 - 18\alpha)(\alpha - 3) - 2\alpha^2(2\alpha - 9)}{(\alpha - 3)^3} =
$$

$$
=\frac{1}{6}\frac{6\alpha^3-18\alpha^2-18\alpha^2+54\alpha-4\alpha^3+18\alpha^2}{(\alpha-3)^3}=\frac{1}{6}\frac{2\alpha^3-18\alpha^2+54\alpha}{(\alpha-3)^3}=\frac{1}{3}\frac{\alpha^3-9\alpha^2+27\alpha}{(\alpha-3)^3}=
$$

$$
\sqrt{6} \quad (\alpha - 3)^2 \quad 6 \quad (\alpha - 3)^2 \quad 6 \quad (\alpha - 3)^3 \quad 6 \quad (\alpha - 3)^4 \quad 6 \quad (\alpha - 3)^5 \quad 6 \quad (\alpha - 3)^6 \quad 6 \quad (\alpha - 3)^7 \quad 6 \quad (\alpha - 3)^8 \quad 6 \quad (\alpha - 3)^9 \quad 6 \quad (\alpha - 3)^1 \quad 6 \quad (\alpha - 3)^1 \quad 6 \quad (\alpha - 3)^1 \quad 6 \quad (\alpha - 3)^2 \quad 6 \quad (\alpha - 3)^3 \quad 6 \quad (\alpha - 3)^4 \quad 6 \quad (\alpha - 3)^5 \quad 6 \quad (\alpha - 3)^6 \quad 6 \quad (\alpha - 3)^7 \quad 6 \quad (\alpha - 3)^8 \quad 6 \quad (\alpha - 3)^9 \quad 6 \quad (\alpha - 3)^1 \quad 6 \quad (\alpha - 3)^1 \quad 6 \quad (\alpha - 3)^1 \quad 6 \quad (\alpha - 3)^2 \quad 6 \quad (\alpha - 3)^3 \quad 6 \quad (\alpha - 3)^4 \quad 6 \quad (\alpha - 3)^4 \quad 6 \quad (\alpha - 3)^5 \quad 6 \quad (\alpha - 3)^6 \quad 6 \quad (\alpha - 3)^7 \quad 6 \quad (\alpha - 3)^8 \quad 6 \quad (\alpha - 3)^9 \quad 6 \quad (\alpha - 3)^1 \quad 6 \quad (\alpha - 3)^4 \quad 6 \quad (\alpha - 3)^5 \quad 6 \quad (\alpha - 3)^6 \quad 6 \quad (\alpha - 3)^7 \quad 6 \quad (\alpha - 3)^8 \quad 6 \quad (\alpha - 3)^9 \quad 6 \quad (\alpha - 3)^1 \quad 6 \quad (\alpha - 3)^2 \quad 6 \quad (\alpha - 3)^2 \quad 6 \quad (\alpha - 3)^3 \quad 6 \quad (\alpha - 3)^4 \quad 6 \quad (\alpha - 3)^4 \quad 6 \
$$

$$
= \frac{1}{3} \cdot \frac{189 - 162}{2} = \frac{1}{6} \cdot 27 = \frac{9}{2} > 0 \implies \underline{V''(\frac{9}{2}) > 0}, \text{ como queríamos justificar.}
$$

$$
\alpha = \frac{9}{2}
$$

3°) Dado el sistema: 
$$
\begin{cases} x+2y-z=o\\ 2x-z+z=3 \end{cases}
$$
, se pide:

a ) Estudiar la compatibilidad del sistema.

b ) Añadir una ecuación para que el sistema sea compatible determinado. Razonar la respuesta.

----------

c ) Añadir una ecuación para que el sistema sea incompatible. Razonar la respuesta.

a )

Las matrices de coeficientes y ampliada son las siguientes:

 $M = \begin{bmatrix} 1 & 2 & 1 \\ 2 & 1 & 0 \end{bmatrix}$ J  $\backslash$  $\overline{\phantom{a}}$ l ſ − − =  $2 -1 0$  $1 \quad 2 \quad -1$  $M = \begin{bmatrix} 1 & 2 & 1 \\ 2 & 1 & 0 \end{bmatrix}$  y  $M' = \begin{bmatrix} 1 & 2 & 1 & 0 \\ 2 & 1 & 0 & 2 \end{bmatrix}$ J  $\backslash$  $\overline{\phantom{a}}$  $\setminus$ ſ − − = 3 0  $2 -1 0$  $1 \t2 \t-1$  $M' = \begin{vmatrix} 1 & 2 & 1 & 0 \\ 2 & 1 & 0 & 2 \end{vmatrix}$ .

Es evidente que *Rango*  $M = Rango$   $M' = 2$ ; aplicando el teorema de Rouché-Fröbenius:

 $Range\ M = Range\ M' = 2 < n^{\circ}\ inc\acute{o}g. \Rightarrow Compatible\ In\ det\ er\ min\ ado$ 

### $b)$

Para que el sistema sea compatible determinado es necesario que el rango de la matriz de coeficientes sea igual que el número de incógnitas, o sea tres; para ello es suficiente con añadir cualquier ecuación que sea linealmente independiente de las dos ecuaciones dadas, como por ejemplo la ecuación  $x + y + z = 0$ . Las matrices de coeficientes y ampliada son las siguientes:<br>  $M = \begin{pmatrix} 1 & 2 & -1 \\ 2 & -1 & 0 \end{pmatrix}$  y  $M' = \begin{pmatrix} 1 & 2 & -1 & 0 \\ 2 & -1 & 0 & 3 \end{pmatrix}$ .<br>
Es evidente que *Rango*  $M = Range M' = 2$ ; aplicando el teorema denius:<br>
<br> *Rango*  $M = Range M$ 

$$
\text{El sistema resulta } \begin{cases} x + 2y - z = o \\ 2x - z + z = 3 \\ x + y + z = 0 \end{cases}.
$$

Aunque no es necesario, comprobamos que la matriz de coeficientes tiene por rango 3:

 $1-2+2-1-1-4=-7 \neq 0 \Rightarrow$  Rango  $M = 3$ , c.q.c. 111 2  $-1$  1  $1 \t2 \t-1$  $-1$  1 =  $-1$  - 2 + 2 - 1 - 1 - 4 = -7  $\neq$  0  $\Rightarrow$  Rango M = 3, c.q.c −

 $c)$ 

Para que el sistema sea incompatible es necesario que los rangos de las matrices de coeficientes y ampliada sean diferentes; para ello basta con añadir una ecuación cuyos coeficientes sean linealmente dependientes de las ecuaciones de coeficientes dados y no lo sean los términos independientes; por ejemplo:  $3x + y = 0$ .

$$
\text{El sistema resulta } \begin{cases} x + 2y - z = o \\ 2x - z + z = 3 \\ 3x + y = 0 \end{cases}.
$$

Aunque no es necesario, comprobamos que las matrices de coeficientes y ampliada tienen rangos diferentes:

 $\begin{vmatrix} 1 & 2 & -1 \\ 2 & -1 & 1 \\ 3 & 1 & 0 \end{vmatrix} = 0 \implies \{F_1 + F_2 = F_3\} \implies \underline{Range} \ M = 2.$  $\begin{vmatrix} 1 & 2 & -1 & 0 \\ 2 & -1 & 1 & 3 \\ 3 & 1 & 0 & 0 \end{vmatrix} \Rightarrow \{C_1, C_2, C_4\} \Rightarrow \begin{vmatrix} 1 & 2 & 0 \\ 2 & -1 & 3 \\ 3 & 1 & 0 \end{vmatrix} = 18 - 3 \neq 0 \Rightarrow \text{Range } M' = 3.$ 

Rango  $M \neq R$ ango  $M' \Rightarrow$  Sistema Incompatible, c.q.c.

4°) Dada la matrix 
$$
A = \begin{pmatrix} -a & 0 & a \\ a & a-1 & 0 \\ 0 & a & a+2 \end{pmatrix}
$$
, se pide:

a ) Estudiar el rango de A según los valores del parámetro α.

b ) ¿Para qué valores de  $\alpha$  existe la matriz inversa A<sup>-1</sup>? Calcular A<sup>-1</sup> para  $\alpha = 1$ .

a)  
\n
$$
|A| = \begin{vmatrix} -a & 0 & a \\ a & a-1 & 0 \\ 0 & a & a+2 \end{vmatrix} = -\alpha(\alpha-1)(\alpha+2) - \alpha^3 = (\alpha-\alpha^2)(\alpha+2) - \alpha^3 =
$$
\n
$$
= -\alpha[(\alpha-1)(\alpha+2) + \alpha^2] = -\alpha(\alpha^2 + 2\alpha - \alpha - 2) = -\alpha(\alpha^2 + \alpha - 2) = 0 \implies \alpha_1 = 0 \; ;
$$
\n
$$
\alpha^2 + \alpha - 2 = 0 \; ; \alpha = \frac{-1 \pm \sqrt{1+8}}{2} = \frac{-1 \pm \sqrt{9}}{2} = \frac{-1 \pm 3}{2} \implies \alpha_2 = -2 \; ; \alpha_3 = 1.
$$
\n
$$
Para \; \alpha = 0 \implies A = \begin{pmatrix} 0 & 0 & 0 \\ 0 & -1 & 0 \\ 0 & 0 & 2 \end{pmatrix} \implies \begin{vmatrix} -1 & 0 \\ 0 & 2 \end{vmatrix} \neq 0 \implies \underline{Range} \; A = 2.
$$
\n
$$
Para \; \alpha = 0 \implies Range \; A = 2
$$
\n
$$
Para \; \alpha = -2 \implies A = \begin{pmatrix} 2 & 0 & -2 \\ -2 & -3 & 0 \\ 0 & -2 & 0 \end{pmatrix} \implies |A| = \begin{vmatrix} 2 & 0 & -2 \\ -2 & -3 & 0 \\ 0 & -2 & 0 \end{vmatrix} = -8 \neq 0 \implies
$$
\n
$$
Para \; \alpha = 1 \implies A = \begin{pmatrix} -1 & 0 & 1 \\ 1 & 0 & 0 \\ 0 & 1 & 3 \end{pmatrix} \implies |A| = \begin{vmatrix} -1 & 0 & 1 \\ 1 & 0 & 0 \\ 0 & 1 & 3 \end{vmatrix} = 1 \neq 0 \implies
$$
\n
$$
Para \; \alpha = 1 \implies A = \begin{pmatrix} -1 & 0 & 1 \\ 1 & 0 & 0 \\ 0 & 1 & 3 \end{pmatrix} \implies Range \; A = 3
$$

 $b)$ 

Una matriz tiene inversa cuando su determinante es distinto de cero.

Existe la matriz inversa de A para  $\alpha$  = -2 y para  $\alpha$  = 1.

Para obtener la matriz inversa de A vamos a utilizar el método de Gauss-Jordan.

$$
Para α = 1 cos A = \begin{pmatrix} -1 & 0 & 1 \\ 1 & 0 & 0 \\ 0 & 1 & 3 \end{pmatrix}.
$$
  
\n
$$
(A/I) = \begin{pmatrix} -1 & 0 & 1 \\ 1 & 0 & 0 \\ 0 & 1 & 3 \end{pmatrix} \begin{pmatrix} 1 & 0 & 0 \\ 0 & 1 & 0 \\ 0 & 0 & 1 \end{pmatrix} \Rightarrow \{F_1 \leftrightarrow F_2\} \Rightarrow \begin{pmatrix} 1 & 0 & 0 & 0 \\ -1 & 0 & 1 & 1 \\ 0 & 1 & 3 & 0 \\ 0 & 1 & 3 & 0 \end{pmatrix} \Rightarrow \{F_2 \leftrightarrow F_3\} \Rightarrow \begin{pmatrix} 1 & 0 & 0 & 0 \\ 0 & 1 & 3 & 0 \\ 0 & 0 & 1 & 1 \\ 0 & 0 & 1 & 1 \end{pmatrix} \Rightarrow \{F_3 \leftrightarrow F_4\} \Rightarrow \begin{pmatrix} 1 & 0 & 0 & 0 \\ 0 & 1 & 3 & 0 \\ 0 & 0 & 1 & 1 \end{pmatrix} \Rightarrow A^{-1} = \begin{pmatrix} 1 & 0 & 0 & 0 \\ 0 & 1 & 3 & 0 \\ 0 & 0 & 1 & 1 \end{pmatrix} \Rightarrow A^{-1} = \begin{pmatrix} 0 & 1 & 0 \\ -3 & -3 & 1 \\ 1 & 1 & 0 \end{pmatrix}
$$
  
\n
$$
⇒ \{F_2 \leftrightarrow F_2 - 3F_3\} \Rightarrow \begin{pmatrix} 1 & 0 & 0 & 0 & 1 \\ 0 & 1 & 0 & 0 \\ 0 & 0 & 1 & 1 \end{pmatrix} \Rightarrow A^{-1} = \begin{pmatrix} 0 & 1 & 0 \\ -3 & -3 & 1 \\ 1 & 1 & 0 \end{pmatrix}
$$
  
\n
$$
⇒ A^{-1} = \begin{pmatrix} 0 & 1 & 0 \\ -3 & -3 & 1 \\ 1 & 1 & 0 \end{pmatrix}
$$